**Exam Code:** 1z0-273

Exam Name: Hyperion Financial Management 4.1

Administrator I&II

Vendor: Oracle

Version: DEMO

## Part: A

| A.File menu                                                                                |
|--------------------------------------------------------------------------------------------|
| B.Administration menu                                                                      |
| C.Object View                                                                              |
| D.Manage Documents                                                                         |
| Correct Answers: A B D                                                                     |
|                                                                                            |
| 2: Load files are divided into sections. What character is used as a section delimiter?    |
| A.!                                                                                        |
| B.#                                                                                        |
| C.&                                                                                        |
| D.*                                                                                        |
| Correct Answers: A                                                                         |
|                                                                                            |
| 3: Which member selection is more efficient for generating reports?                        |
| A.Aggregate data segment in a row                                                          |
| B.Single data segments in separate rows                                                    |
| C.(Both are the same)                                                                      |
| Correct Answers: A                                                                         |
|                                                                                            |
| 4: To retrieve a data value from a grid and place it in a text box, use the text function. |
| A.CalcStatus                                                                               |
| B.CellText                                                                                 |
| C.DataSource                                                                               |
| D.GetCell                                                                                  |
| Correct Answers: D                                                                         |
|                                                                                            |
| 5: Which text function is not available for a Financial Management data source?            |
| A.CellText                                                                                 |
| B.Date                                                                                     |
| C.POVAlias                                                                                 |
| D.POVDescription                                                                           |
| Correct Answers: C                                                                         |
|                                                                                            |
| 6: What types of edits can a typical user perform with Data Forms? (Choose two.)           |
| A.Input specified data elements                                                            |
| B. View specified data elements                                                            |
| C.Apply row and column formatting                                                          |
| D.Add rows and columns                                                                     |
| E.Edit the Scenario Point of View setting.                                                 |
| Correct Answers: A B                                                                       |

1: Where would you navigate to create a workspace? (Choose three.)

| A.Financial Reporting Designer                                                               |
|----------------------------------------------------------------------------------------------|
| B.Financial Reporting Studio                                                                 |
| C.Hyperion System 9 Workspace                                                                |
| Correct Answers: B                                                                           |
|                                                                                              |
| 8: What metadata load options are available to allow you to add metadata or delete metadata? |
| A.Merge and Delete                                                                           |
| B.Merge and Replace                                                                          |
| C.Merge and Cut                                                                              |
| Correct Answers: B                                                                           |
|                                                                                              |
| 9: To automatically format cells based on specified attributes or values, use:               |
| A.Conditional formatting                                                                     |
| B.Format Painter                                                                             |
| C.Format option                                                                              |
| Correct Answers: A                                                                           |
| 10: The consolidation setting OrgByPeriod is enabled for what purpose? (Choose two.)         |
| A.Used for entity structures that vary from period to period.                                |
| B.Used to mark entities as active or inactive for each period.                               |
| C.Used to delete entity structures that are no longer used.                                  |
| D.Used to organize entity structures by a value dimension.                                   |
| Correct Answers: A B                                                                         |
|                                                                                              |
| 11: Which three (3) layers make up Hyperion System 9 Foundation Services? (Choose three.)    |
| A.Metadata Manager Service                                                                   |
| B.Master Data Management                                                                     |
| C.Shared Services                                                                            |
| D.Web and Application Servers                                                                |
| E.Data and Application Integration                                                           |
| Correct Answers: B C E                                                                       |
|                                                                                              |
| 12: The tab on the Data Form Builder is used to set default display options for all          |
| rows and columns on the data form?                                                           |
| A.Properties                                                                                 |
| B.Row                                                                                        |
| C.Column                                                                                     |
| D.Details                                                                                    |
| Correct Answers: D                                                                           |
| 13: Which of the following is not valid syntax for writing the formula: sum rows one through |
| five?                                                                                        |
| A.[1:5].SUM                                                                                  |
| - office the gran                                                                            |

7: Reports are designed in:

B.SUM([1:5])

C.SUM[1:5]

## **Correct Answers: C**

14: Which statement is true regarding row and column templates?

A.Can modify cell text

B.Can automatically save changes by saving the report

C.Can use inherit formatting

D.Can modify formulas

**Correct Answers: C** 

15: When the following report is generated, which scenario(s) will be displayed for Grid2?

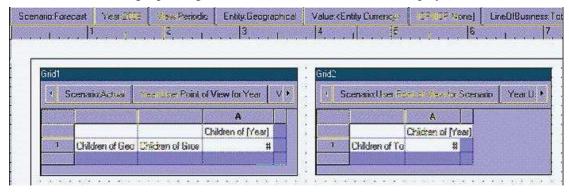

A.Actual

**B.**Actual and Forecast

C.Forecast

**Correct Answers: C** 

16: In the metadata file there is a Members, Hierarchies section for each dimension and Dimension section only for the Custom dimensions. Select the correct format for each of the sections.

A.&Members=, &Hierarchies=, &Dimension=

B.!Members=, !Hierarchies=, !Dimension=

C.#Members, #Hierarchies, #Dimension

D.!Members, !Hierarchies, !Dimension

**Correct Answers: B** 

17: Which mathematical functions are available in Financial Reporting? (Choose three.)

A.Growth

B.PercentOfTotal

C.Rank

D.Stdev

E. Variance

**Correct Answers: B C E** 

18: In addition to the Sub Translate routine, which application settings are also used for translation?

(Choose two.)

A.DefaultRateForFlowAccounts

B. Default Rate For Balance Accounts

C.DefaultRateForICPAccounts

D. Default Rate For Expense Accounts

**Correct Answers: A B** 

19: What rule types are executed by user action?

A.Input, Transactions, Calculate

B.Allocation, Calculate, Translate, Input

C.Dynamic, Translate, Consolidate

D.Calculate, Allocation, Translate, Consolidate

**Correct Answers: D** 

20: A user sets up a Choices list for the Scenario dimension of the Comma application to limit his user Point of View selections to Actual and Budget. This limits the user's member selection to:

A.All reports generated for any database connection

B.All reports generated for the Comma database connection

C.Only the currently selected grid that retrieves data from the Comma database connection

D.Only the currently selected report that retrieves data from the Comma database connection

**Correct Answers: B**